# **RESTful HTTP API**

# <span id="page-0-0"></span>**Table of Contents**

• [Table of Contents](#page-0-0)

# **[Overview](#page-0-1)**

• [Introduction](#page-0-2)

**[Endpoints](#page-0-3)** 

- [Resources](#page-1-0)
	- <sup>o</sup> [Containers](#page-1-1)
		- **[GET Retrieve the content of the resource](#page-1-2)**
		- **[POST Create new resources within a LDP container](#page-6-0)**
		- PUT Create a resource with a specified path, or replace the triples associated with a resource with the triples provided in the [request body.](#page-9-0)
		- **[PATCH Modify the triples associated with a resource with SPARQL-Update](#page-11-0)**
		- **[DELETE Delete a resource](#page-12-0)**
		- [HEAD Retrieve the resource headers](#page-13-0)
		- [OPTIONS Outputs information about the supported HTTP methods, etc.](#page-14-0)
		- **[MOVE Move a resource \(and its subtree\) to a new location](#page-14-1)**
		- [COPY Copy a resource \(and its subtree\) to a new location](#page-15-0)
	- [Export and Import](#page-15-1)
	- <sup>o</sup> [Versioning](#page-15-2)
		- [GET Get a list of the available versions of an object](#page-15-3)
		- [GET Get a previous version of an object](#page-16-0)
		- **[POST Create a new version of an object](#page-17-0)**
		- $\blacksquare$ [PATCH Revert to a previous version of an object](#page-18-0)
		- **[DELETE Remove a previous version of an object](#page-18-1)**
- [Services](#page-18-2)
	- <sup>o</sup> [Backup and Restore](#page-18-3)
		- **POST** fcr:backup Initiate a (consistent) backup of the repository
		- **POST** fcr:restore Replace repository content with data from a backup directory
	- $\circ$  [Fixity](#page-19-2)
		- [GET Get the fixity report for an object](#page-20-0)
		- **[Default Fixity Algorithm](#page-21-0)**
	- <sup>o</sup> [Transactions](#page-21-1)
		- [GET Get the current status of the repository in a transaction](#page-21-2)
		- **[POST Create a new transaction](#page-22-0)**
		- **[POST Keep an existing transaction alive](#page-22-1)**
		- **[POST Save and commit an open transaction](#page-23-0)**
		- **[POST Rollback and close an open transaction](#page-23-1)**

# <span id="page-0-1"></span>**Overview**

# <span id="page-0-2"></span>Introduction

The Fedora 4 HTTP API is generally a RESTful API. HTTP methods like GET, PUT, POST and DELETE are implemented on most resource paths. The API also relies heavily on content negotiation to deliver context-appropriate responses, and a HATEOAS-driven text/html response (providing a decent GUI experience on top of the repository). The Fedora 4 RDF-based responses may be serialized as:

- application/ld+json
- application/n-triples
- application/rdf+xml
- text/n3 (or text/rdf+n3)
- text/plain
- text/turtle (or application/x-turtle)

The text/html response also includes embedded RDFa markup.

Fedora 4 implements the [Linked Data Platform 1.0 Architecture,](http://www.w3.org/TR/ldp/) which:

[...] describes the use of HTTP for accessing, updating, creating and deleting resources from servers that expose their resources as Linked Data. It provides clarifications and extensions of the rules of Linked Data [LINKED-DATA]:

- 1. Use URIs as names for things
- 2. Use HTTP URIs so that people can look up those names
- 3. When someone looks up a URI, provide useful information, using the standards (RDF\*, SPARQL)
- <span id="page-0-3"></span>4. Include links to other URIs, so that they can discover more things

# **Endpoints**

# <span id="page-1-0"></span>**Resources**

Repository objects can be loosely divided into two classes of resources:

 - Containers ("fedora:Container"), containing RDF properties and 0 or more child resources - Binaries, containing any binary payload (roughly corresponding to Fedora 3 datastreams)

# <span id="page-1-1"></span>**Containers**

<span id="page-1-2"></span>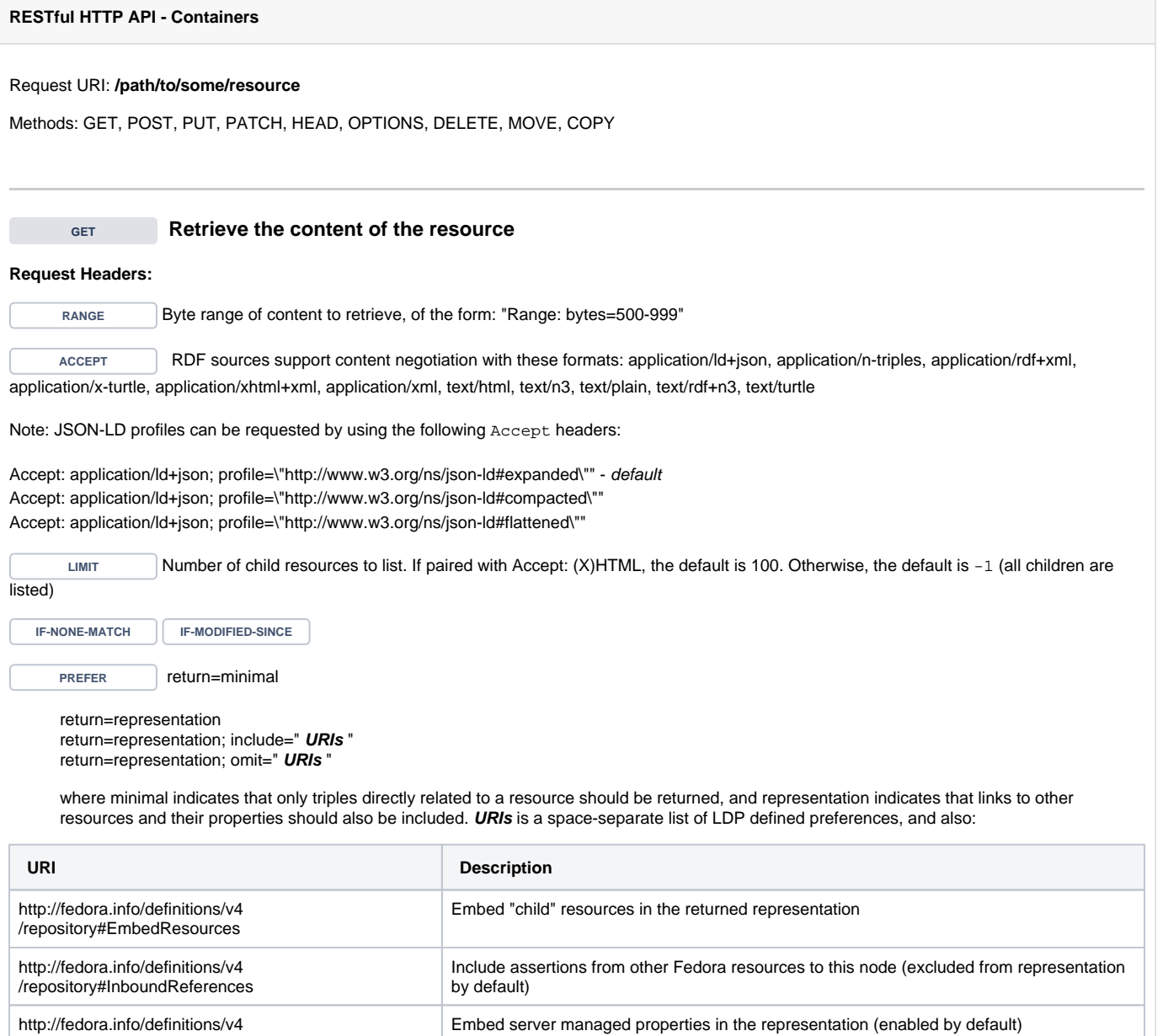

# **Example (1): Turtle**

/repository#ServerManaged

curl -H "Accept: text/turtle" "http://localhost:8080/rest/path/to/resource"

Status: 200 OK Headers: ETag: "0ed38fe211c2663ace5322e970e7b7d606196e00" Last-Modified: Mon, 19 May 2014 19:44:59 GMT Preference-Applied: return=representation; include="http://www.w3.org/ns/ldp#PreferMembership http://www.w3. org/ns/ldp#PreferContainment" Vary: Prefer Accept-Patch: application/sparql-update Allow: MOVE,COPY,DELETE,POST,HEAD,GET,PUT,PATCH,OPTIONS Accept-Post: text/turtle,text/rdf+n3,application/n3,text/n3,application/rdf+xml,application/n-triples, multipart/form-data,application/sparql-update Link: <http://www.w3.org/ns/ldp#Resource>;rel="type" Link: <http://www.w3.org/ns/ldp#DirectContainer>;rel="type" Content-Type: text/turtle Body: <http://localhost:8080/rest/path/to/resource> <http://fedora.info/definitions/v4/rest-api#hasAccessRoles> <http://localhost:8080/rest/path/to/resource/fcr:accessroles> ;  $\text{http://fedora.info/definitions/v4/rest-api#exportsAs>$ export?format=jcr/xml> ; <http://fedora.info/definitions/v4/repository#hasParent> <http://localhost:8080/rest/path/to> ; a <http://www.w3.org/ns/ldp#Container> , <http://www.w3.org/ns/ldp#DirectContainer> ; <http://www.w3.org/ns/ldp#membershipResource> <http://localhost:8080/rest/path/to/resource> ; <http://www.w3.org/ns/ldp#hasMemberRelation> <http://fedora.info/definitions/v4/repository#hasChild> ; a <http://www.jcp.org/jcr/nt/1.0folder> , <http://www.jcp.org/jcr/nt/1.0hierarchyNode> , <http://www.jcp. org/jcr/nt/1.0base> , <http://www.jcp.org/jcr/mix/1.0created> , <http://fedora.info/definitions/v4/restapi#resource> , <http://fedora.info/definitions/v4/rest-api#object> , <http://fedora.info/definitions/v4/restapi#relations> , <http://www.jcp.org/jcr/mix/1.0created> , <http://www.jcp.org/jcr/mix/1.0lastModified> , <http://www.jcp.org/jcr/mix/1.0referenceable> , <http://purl.org/dc/elements/1.1/describable> , <http://fedora.info/definitions/v4/rest-api#resource> ; <http://fedora.info/definitions/v4/repository#primaryType> "nt:folder"^^<http://www.w3.org/2001 /XMLSchema#string> ; <http://fedora.info/definitions/v4/repository#created> "2014-05-19T19:44:59.647Z"^^<http://www.w3.org/2001 /XMLSchema#string> ; <http://fedora.info/definitions/v4/repository#lastModified> "2014-05-19T19:44:59.645Z"^^<http://www.w3.org /2001/XMLSchema#string> ; <http://fedora.info/definitions/v4/repository#mixinTypes> "fedora:resource"^^<http://www.w3.org/2001 /XMLSchema#string> , "fedora:object"^^<http://www.w3.org/2001/XMLSchema#string> ; <http://fedora.info/definitions/v4/repository#lastModifiedBy> "bypassAdmin"^^<http://www.w3.org/2001 /XMLSchema#string> ; <http://fedora.info/definitions/v4/repository#uuid> "2b655d37-e88a-44c5-86c1-3b3935cdea49"^^<http://www. w3.org/2001/XMLSchema#string> ; <http://fedora.info/definitions/v4/repository#createdBy> "bypassAdmin"^^<http://www.w3.org/2001 /XMLSchema#string> ; a <http://www.jcp.org/jcr/nt/1.0folder> , <http://www.jcp.org/jcr/nt/1.0hierarchyNode> , <http://www.jcp. org/jcr/nt/1.0base> , <http://www.jcp.org/jcr/mix/1.0created> , <http://fedora.info/definitions/v4/restapi#resource> , <http://fedora.info/definitions/v4/rest-api#object> , <http://fedora.info/definitions/v4/restapi#relations> , <http://www.jcp.org/jcr/mix/1.0created> , <http://www.jcp.org/jcr/mix/1.0lastModified>, <http://www.jcp.org/jcr/mix/1.0referenceable> , <http://purl.org/dc/elements/1.1/describable> , <http://fedora.info/definitions/v4/rest-api#resource> .

#### **Example (2): RDF/XML**

curl -H "Accept: application/rdf+xml" "http://localhost:8080/rest/path/to/resource"

#### **Response:**

Status: 200 OK

```
Headers:
ETag: "0ed38fe211c2663ace5322e970e7b7d606196e00"
Last-Modified: Mon, 19 May 2014 19:44:59 GMT
Preference-Applied: return=representation; include="http://www.w3.org/ns/ldp#PreferMembership http://www.w3.
```

```
org/ns/ldp#PreferContainment"
Vary: Prefer
Accept-Patch: application/sparql-update
Allow: MOVE,COPY,DELETE,POST,HEAD,GET,PUT,PATCH,OPTIONS
Accept-Post: text/turtle,text/rdf+n3,application/n3,text/n3,application/rdf+xml,application/n-triples,
multipart/form-data,application/sparql-update
Link: <http://www.w3.org/ns/ldp#Resource>;rel="type"
Link: <http://www.w3.org/ns/ldp#DirectContainer>;rel="type"
Content-Type: application/rdf+xml 
Body:
<rdf:RDF
     xmlns:rdf="http://www.w3.org/1999/02/22-rdf-syntax-ns#">
<rdf:Description rdf:about="http://localhost:8080/rest/path/to/resource">
     <hasAccessRoles xmlns="http://fedora.info/definitions/v4/rest-api#" rdf:resource="http://localhost:8080
/rest/path/to/resource/fcr:accessroles"/>
     <exportsAs xmlns="http://fedora.info/definitions/v4/rest-api#" rdf:resource="http://localhost:8080/rest
/path/to/resource/fcr:export?format=jcr/xml"/>
     <hasParent xmlns="http://fedora.info/definitions/v4/repository#" rdf:resource="http://localhost:8080/rest
/path/to"/>
     <rdf:type rdf:resource="http://www.w3.org/ns/ldp#Container"/>
     <rdf:type rdf:resource="http://www.w3.org/ns/ldp#DirectContainer"/>
     <membershipResource xmlns="http://www.w3.org/ns/ldp#" rdf:resource="http://localhost:8080/rest/path/to
/resource"/>
     <hasMemberRelation xmlns="http://www.w3.org/ns/ldp#" rdf:resource="http://fedora.info/definitions/v4
/repository#hasChild"/>
     <rdf:type rdf:resource="http://www.jcp.org/jcr/nt/1.0folder"/>
     <rdf:type rdf:resource="http://www.jcp.org/jcr/nt/1.0hierarchyNode"/>
     <rdf:type rdf:resource="http://www.jcp.org/jcr/nt/1.0base"/>
     <rdf:type rdf:resource="http://www.jcp.org/jcr/mix/1.0created"/>
     <rdf:type rdf:resource="http://fedora.info/definitions/v4/rest-api#resource"/>
     <rdf:type rdf:resource="http://fedora.info/definitions/v4/rest-api#object"/>
     <rdf:type rdf:resource="http://fedora.info/definitions/v4/rest-api#relations"/>
     <rdf:type rdf:resource="http://www.jcp.org/jcr/mix/1.0created"/>
     <rdf:type rdf:resource="http://www.jcp.org/jcr/mix/1.0lastModified"/>
     <rdf:type rdf:resource="http://www.jcp.org/jcr/mix/1.0referenceable"/>
     <rdf:type rdf:resource="http://purl.org/dc/elements/1.1/describable"/>
     <rdf:type rdf:resource="http://fedora.info/definitions/v4/rest-api#resource"/>
     <primaryType xmlns="http://fedora.info/definitions/v4/repository#" rdf:datatype="http://www.w3.org/2001
/XMLSchema#string">nt:folder</primaryType>
     <created xmlns="http://fedora.info/definitions/v4/repository#" rdf:datatype="http://www.w3.org/2001
/XMLSchema#string">2014-05-19T19:44:59.647Z</created>
     <lastModified xmlns="http://fedora.info/definitions/v4/repository#" rdf:datatype="http://www.w3.org/2001
/XMLSchema#string">2014-05-19T19:44:59.645Z</lastModified>
     <mixinTypes xmlns="http://fedora.info/definitions/v4/repository#" rdf:datatype="http://www.w3.org/2001
/XMLSchema#string">fedora:resource</mixinTypes>
     <mixinTypes xmlns="http://fedora.info/definitions/v4/repository#" rdf:datatype="http://www.w3.org/2001
/XMLSchema#string">fedora:object</mixinTypes>
     <lastModifiedBy xmlns="http://fedora.info/definitions/v4/repository#" rdf:datatype="http://www.w3.org/2001
/XMLSchema#string">bypassAdmin</lastModifiedBy>
     <uuid xmlns="http://fedora.info/definitions/v4/repository#" rdf:datatype="http://www.w3.org/2001
/XMLSchema#string">2b655d37-e88a-44c5-86c1-3b3935cdea49</uuid>
     <createdBy xmlns="http://fedora.info/definitions/v4/repository#" rdf:datatype="http://www.w3.org/2001
/XMLSchema#string">bypassAdmin</createdBy>
     <rdf:type rdf:resource="http://www.jcp.org/jcr/nt/1.0folder"/>
     <rdf:type rdf:resource="http://www.jcp.org/jcr/nt/1.0hierarchyNode"/>
     <rdf:type rdf:resource="http://www.jcp.org/jcr/nt/1.0base"/>
     <rdf:type rdf:resource="http://www.jcp.org/jcr/mix/1.0created"/>
     <rdf:type rdf:resource="http://fedora.info/definitions/v4/rest-api#resource"/>
     <rdf:type rdf:resource="http://fedora.info/definitions/v4/rest-api#object"/>
     <rdf:type rdf:resource="http://fedora.info/definitions/v4/rest-api#relations"/>
     <rdf:type rdf:resource="http://www.jcp.org/jcr/mix/1.0created"/>
     <rdf:type rdf:resource="http://www.jcp.org/jcr/mix/1.0lastModified"/>
     <rdf:type rdf:resource="http://www.jcp.org/jcr/mix/1.0referenceable"/>
     <rdf:type rdf:resource="http://purl.org/dc/elements/1.1/describable"/>
     <rdf:type rdf:resource="http://fedora.info/definitions/v4/rest-api#resource"/>
</rdf:Description>
```

```
\langlerdf:RDF>
```
# **Example (3): Prefer headers**

```
curl -H "Prefer: return=representation; include=\"http://fedora.info/definitions/v4
/repository#InboundReferences\"; omit=\"http://www.w3.org/ns/ldp#PreferMembership http://www.w3.org/ns
/ldp#PreferContainment\"" http://localhost:8080/rest/parent
```
Status: 200 OK Headers: ETag: "25fb5cb1d24983d57b10cb0b4656de113d5b8257" Last-Modified: Mon, 19 May 2014 19:24:40 GMT Preference-Applied: return=representation; include="http://fedora.info/definitions/v4 /repository#InboundReferences" Vary: Prefer Accept-Patch: application/sparql-update Allow: MOVE, COPY, DELETE, POST, HEAD, GET, PUT, PATCH, OPTIONS Accept-Post: text/turtle,text/rdf+n3,application/n3,text/n3,application/rdf+xml,application/n-triples, multipart/form-data,application/sparql-update Link: <http://www.w3.org/ns/ldp#Resource>;rel="type" Link: <http://www.w3.org/ns/ldp#DirectContainer>;rel="type" Content-Type: text/turtle Body: <http://localhost:8080/rest/parent> <http://fedora.info/definitions/v4/rest-api#hasAccessRoles> <http://localhost:8080/rest/parent/fcr:accessroles> ; <http://fedora.info/definitions/v4/rest-api#exportsAs> <http://localhost:8080/rest/parent/fcr:export? format=jcr/xml> ;  $\text{http://fedora.info/definitions/v4/repository#hasParent>$  a <http://www.w3.org/ns/ldp#Container> , <http://www.w3.org/ns/ldp#DirectContainer> ; <http://www.w3.org/ns/ldp#membershipResource> <http://localhost:8080/rest/parent> ; <http://www.w3.org/ns/ldp#hasMemberRelation> <http://fedora.info/definitions/v4/repository#hasChild> ; a <http://www.jcp.org/jcr/nt/1.0folder> , <http://www.jcp.org/jcr/nt/1.0hierarchyNode> , <http://www.jcp. org/jcr/nt/1.0base> , <http://www.jcp.org/jcr/mix/1.0created> , <http://fedora.info/definitions/v4/restapi#resource> , <http://fedora.info/definitions/v4/rest-api#object> , <http://fedora.info/definitions/v4/restapi#relations> , <http://www.jcp.org/jcr/mix/1.0created> , <http://www.jcp.org/jcr/mix/1.0lastModified>, <http://www.jcp.org/jcr/mix/1.0referenceable> , <http://purl.org/dc/elements/1.1/describable> , <http://fedora.info/definitions/v4/rest-api#resource> . <http://localhost:8080/rest/collection> <http://fedora.info/definitions/v4/rels-ext#hasCollectionMember> <http://localhost:8080/rest/parent> . <http://localhost:8080/rest/parent> <http://fedora.info/definitions/v4/repository#primaryType> "nt:folder" ^^<http://www.w3.org/2001/XMLSchema#string> ; <http://fedora.info/definitions/v4/repository#created> "2014-05-19T19:21:37.182Z"^^<http://www.w3.org/2001 /XMLSchema#string> ; <http://fedora.info/definitions/v4/repository#lastModified> "2014-05-19T19:24:40.662Z"^^<http://www.w3.org /2001/XMLSchema#string> ; <http://fedora.info/definitions/v4/repository#mixinTypes> "fedora:resource"^^<http://www.w3.org/2001 /XMLSchema#string> , "fedora:object"^^<http://www.w3.org/2001/XMLSchema#string> ; <http://fedora.info/definitions/v4/repository#lastModifiedBy> "bypassAdmin"^^<http://www.w3.org/2001 /XMLSchema#string> ; <http://fedora.info/definitions/v4/repository#uuid> "c21706cd-cc1a-4d77-b637-d940e0dc7888"^^<http://www. w3.org/2001/XMLSchema#string> ; <http://fedora.info/definitions/v4/repository#createdBy> "bypassAdmin"^^<http://www.w3.org/2001 /XMLSchema#string> ; a <http://www.jcp.org/jcr/nt/1.0folder> , <http://www.jcp.org/jcr/nt/1.0hierarchyNode> , <http://www.jcp. org/jcr/nt/1.0base> , <http://www.jcp.org/jcr/mix/1.0created> , <http://fedora.info/definitions/v4/restapi#resource> , <http://fedora.info/definitions/v4/rest-api#object> , <http://fedora.info/definitions/v4/restapi#relations> , <http://www.jcp.org/jcr/mix/1.0created> , <http://www.jcp.org/jcr/mix/1.0lastModified>, <http://www.jcp.org/jcr/mix/1.0referenceable> , <http://purl.org/dc/elements/1.1/describable> , <http://fedora.info/definitions/v4/rest-api#resource> .

# **Example (4): Non-RDF Source**

curl "http://localhost:8080/rest/path/to/binary/resource"

<span id="page-6-0"></span>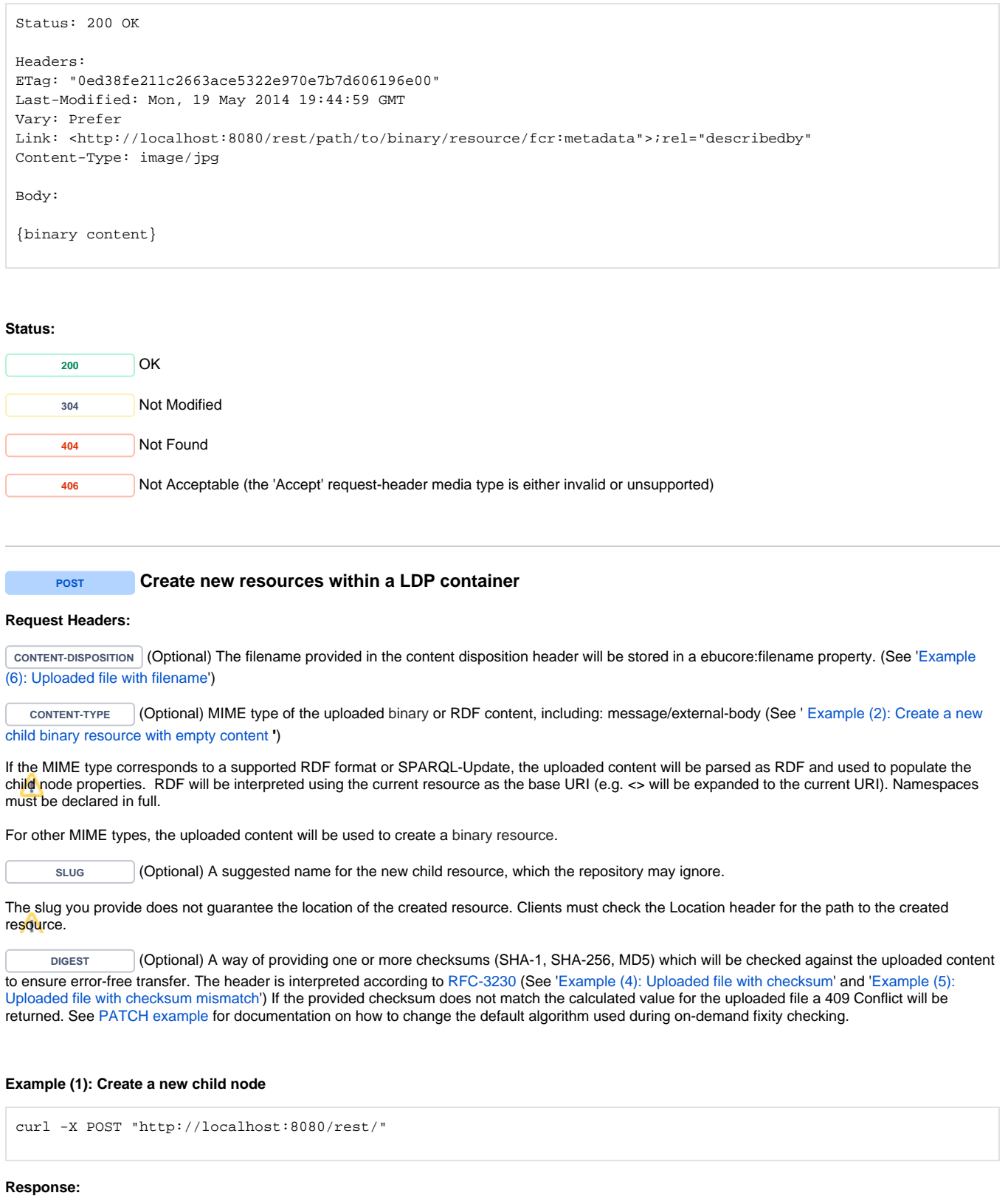

Status: 201 Created

```
Headers:
ETag: "3ac31b09de1536a332d9c6ee8453669947721840"
Location: http://localhost:8080/rest/some/path/to/a/new/resource
```
Body: http://localhost:8080/rest/some/path/to/a/new/resource

# <span id="page-7-0"></span>**Example (2): Create a new child binary resource with empty content**

curl -i -X POST -H "Content-Type:text/plain" "http://localhost:8080/rest"

#### **Response:**

```
Status: 201 Created
ETag: "487f188240d2be3ae32d49958c0eeea18224be0a"
Last-Modified: Thu, 29 May 2014 15:46:13 GMT
Link: <http://localhost:8080/rest/b8/fc/32/be/b8fc32be-34be-428e-bf7c-81be97e5f2e3/fcr:metadata>; rel="
describedby"; anchor="http://localhost:8080/rest/b8/fc/32/be/b8fc32be-34be-428e-bf7c-81be97e5f2e3"
Location: http://localhost:8080/rest/b8/fc/32/be/b8fc32be-34be-428e-bf7c-81be97e5f2e3
Content-Type: text/plain
Transfer-Encoding: chunked
```
Body: http://localhost:8080/rest/b8/fc/32/be/b8fc32be-34be-428e-bf7c-81be97e5f2e3

## **Example (3): Create a new container with RDF properties**

```
curl -i -X POST -H "Content-Type: text/turtle" --data-binary "@body.rdf" "http://localhost:8080/rest/"
```
Request Body: PREFIX dc: <http://purl.org/dc/elements/1.1/> <> dc:title "some-resource-title"

# **Response:**

```
Status: 201 Created
```

```
Headers:
ETag: "a66937ca13bc29c63f7b1a55d447a76cd8f1d573"
Location: http://localhost:8080/rest/new/node/uri
```
Body: http://localhost:8080/rest/new/node/uri

## <span id="page-7-1"></span>**Example (4): Uploaded file with checksum**

```
curl -i -X POST --data-binary "@picture.jpg" -H"digest: sha1=cb1a576f22e8e3e110611b616e3e2f5ce9bdb941" 
"http://localhost:8080/rest/parent/container"
```
Status: 201 Created

Headers: ETag: "fe4e2bf389fe05dab6390564e40012d8d36eca19" Location: http://localhost:8080/rest/parent/object/auto/generated/ds/id Body:

http://localhost:8080/rest/parent/object/auto/generated/ds/id

# **Example (4b): Uploaded file with multiple checksum**

```
curl -i -X POST --data-binary "@picture.jpg" -H"digest: sha1=cb1a576f22e8e3e110611b616e3e2f5ce9bdb941, 
sha256=95331b60710d0400ee4913b5613c78f54" "http://localhost:8080/rest/parent/container"
```
# **Response:**

```
Status: 201 Created
Headers:
ETag: "fe4e2bf389fe05dab6390564e40012d8d36eca19"
Location: http://localhost:8080/rest/parent/object/auto/generated/ds/id
```
Body:

http://localhost:8080/rest/parent/object/auto/generated/ds/id

## <span id="page-8-1"></span>**Example (5): Uploaded file with checksum mismatch**

curl -X POST --data-binary "@picture.jpg" -H"digest: sha1=checksumdoesntmatch" "http://localhost:8080/rest /parent/object"

## **Response:**

Status: 409 Conflict

Body:

Checksum Mismatch of cb1a576f22e8e3e110611b616e3e2f5ce9bdb941 and urn:sha1:checksumdoesntmatch

# <span id="page-8-0"></span>**Example (6): Uploaded file with filename**

curl -i -X POST --data-binary "@picture.jpg" -H "Content-Disposition: attachment; filename=\"picture.jpg\"" "http://localhost:8080/rest/parent/container"

```
Status: 201 Created
Headers:
ETag: "fe4e2bf389fe05dab6390564e40012d8d36eca19"
Location: http://localhost:8080/rest/parent/object/auto/generated/ds/id
Body:
```

```
http://localhost:8080/rest/parent/object/auto/generated/ds/id
```
<span id="page-9-0"></span>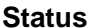

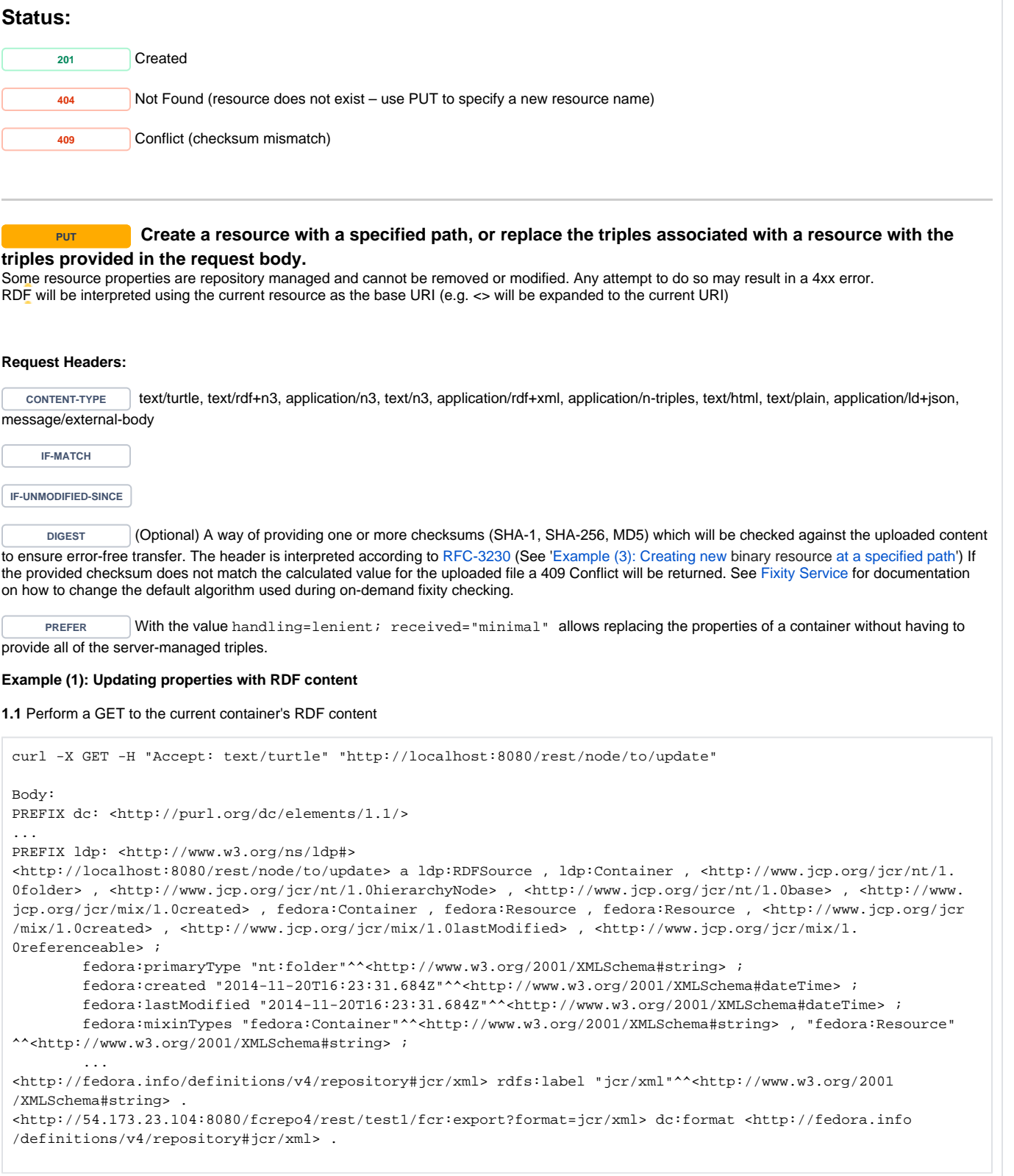

**1.2** Add your updates (e.g. <> dc:title "some-resource-title" .) under the full result of the GET response in 1.1

curl -X PUT -H "Content-Type: text/turtle" --data-binary "@new-triples.rdf" "http://localhost:8080/rest/node /to/update"

Request Body:

...

PREFIX dc: <http://purl.org/dc/elements/1.1/>

PREFIX ldp: <http://www.w3.org/ns/ldp#>

```
<http://localhost:8080/rest/node/to/update> a ldp:RDFSource , ldp:Container , <http://www.jcp.org/jcr/nt/1.
0folder> , <http://www.jcp.org/jcr/nt/1.0hierarchyNode> , <http://www.jcp.org/jcr/nt/1.0base> , <http://www.
jcp.org/jcr/mix/1.0created> , fcrepo:Container , fcrepo:Resource , fcrepo:Resource , <http://www.jcp.org/jcr
/mix/1.0created> , <http://www.jcp.org/jcr/mix/1.0lastModified> , <http://www.jcp.org/jcr/mix/1.
0referenceable> ;
        fcrepo:primaryType "nt:folder"^^<http://www.w3.org/2001/XMLSchema#string> ;
         fcrepo:created "2014-11-20T16:23:31.684Z"^^<http://www.w3.org/2001/XMLSchema#dateTime> ;
         fcrepo:lastModified "2014-11-20T16:23:31.684Z"^^<http://www.w3.org/2001/XMLSchema#dateTime> ;
        fcrepo:mixinTypes "fedora:Container"^^<http://www.w3.org/2001/XMLSchema#string> , "fedora:Resource"
^^<http://www.w3.org/2001/XMLSchema#string> ;
 ...
<http://fedora.info/definitions/v4/repository#jcr/xml> rdfs:label "jcr/xml"^^<http://www.w3.org/2001
/XMLSchema#string> .
<http://54.173.23.104:8080/fcrepo4/rest/test1/fcr:export?format=jcr/xml> dc:format <http://fedora.info
/definitions/v4/repository#jcr/xml> .
<> dc:title "some-resource-title" .
```
#### **Response:**

Status: 204 No Content

Note that to prevent conflicts, the value of the fedora: lastModified triple in the request must match its current counterpart in the repository. The way to ensure this is to base the changes in a PUT request on the RDF content obtained in an immediately prior GET request, and never try to PUT consecutively, as this will result in a 400 error.

#### **Example (2): Creating a new resource at a specified path**

curl -i -X PUT "http://localhost:8080/rest/node/to/create"

#### **Response:**

```
Status: 201 Created
Response Headers:
ETag: "ef214795c3b9109389ffa542a6c081976e1e9587"
Last-Modified: Mon, 19 May 2014 20:52:57 GMT
```
Body: http://localhost:8080/rest/node/to/create

Location: http://localhost:8080/rest/node/to/create

<span id="page-10-0"></span>**Example (3): Creating new binary resource at a specified path**

```
curl -X PUT --upload-file image.jpg -H"Content-Type: image/jpeg" -H"digest: 
sha1=cb1a576f22e8e3e110611b616e3e2f5ce9bdb941" "http://localhost:8080/rest/new/image"
```
<span id="page-11-0"></span>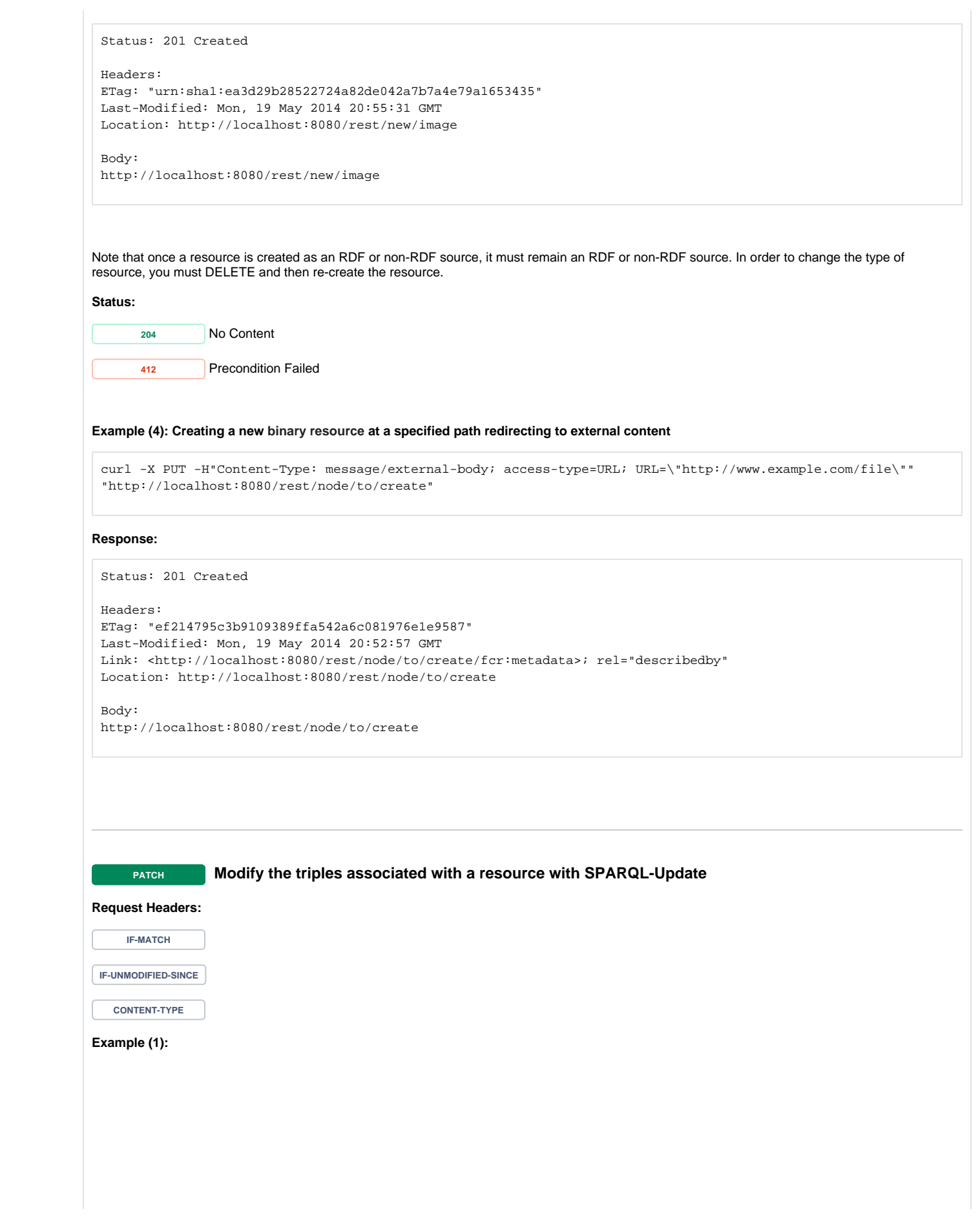

curl -X PATCH -H "Content-Type: application/sparql-update" --data-binary "@body.rdf" "http://localhost:8080 /rest/node/to/update"

```
Request Body:
```

```
PREFIX dc: <http://purl.org/dc/elements/1.1/>
INSERT { 
  <> dc:title "some-resource-title" .
}
WHERE \{\}
```
## **Response:**

```
Status: 204 No Content
```
# <span id="page-12-1"></span>**Example (2) Update default fixity algorithm:**

```
curl -X PATCH -H "Content-Type: application/sparql-update" --data-binary "@body.rdf" "http://localhost:8080
/rest/binary/resource/to/update"
Request Body:
 PREFIX fedoraconfig: <http://fedora.info/definitions/v4/config#>
 INSERT { 
          <> fedoraconfig:defaultDigestAlgorithm "sha-256" 
 }
 WHERE { } 
Response:
```
# <span id="page-12-0"></span>Status: 204 No Content **Status: <sup>204</sup>** No Content **412** Precondition Failed **DELETE Delete a resource Example:** curl -X DELETE "http://localhost:8080/rest/resource/to/delete" **Response:** Status: 204 No Content Delete requests create "tombstone" resources which need to be removed before you can reuse a URI. **Example:**

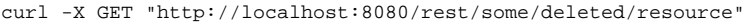

Status: 410 Gone Link: <http://localhost:8080/rest/some/deleted/resource/fcr:tombstone>; rel="hasTombstone"

#### Body:

Discovered tombstone resource at /some/deleted/resource, departed: 2016-11-14T17:26:17.334-06:00

curl -X DELETE "http://localhost:8080/rest/some/deleted/resource/fcr:tombstone"

Status: 204 No Content

Create a new node and reuse the deleted URL

curl -X PUT "http://localhost:8080/rest/some/deleted/resource"

Status: 201 Created

# **Status:**

**<sup>204</sup>** No Content

**<sup>404</sup>** Not Found

# **Retrieve the resource headers**

<span id="page-13-0"></span>**Example:**

curl -i -X HEAD "http://localhost:8080/rest/resource/to/head"

# **Response:**

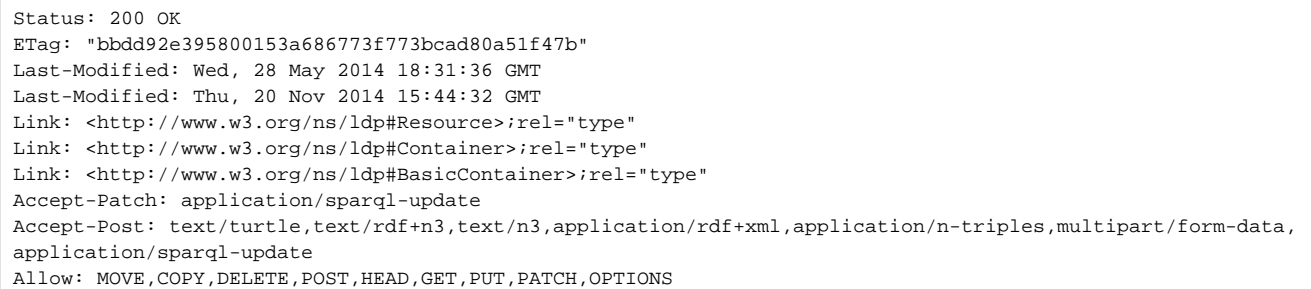

#### **Status:**

**<sup>200</sup>** OK **404** Not Found

<span id="page-14-1"></span><span id="page-14-0"></span>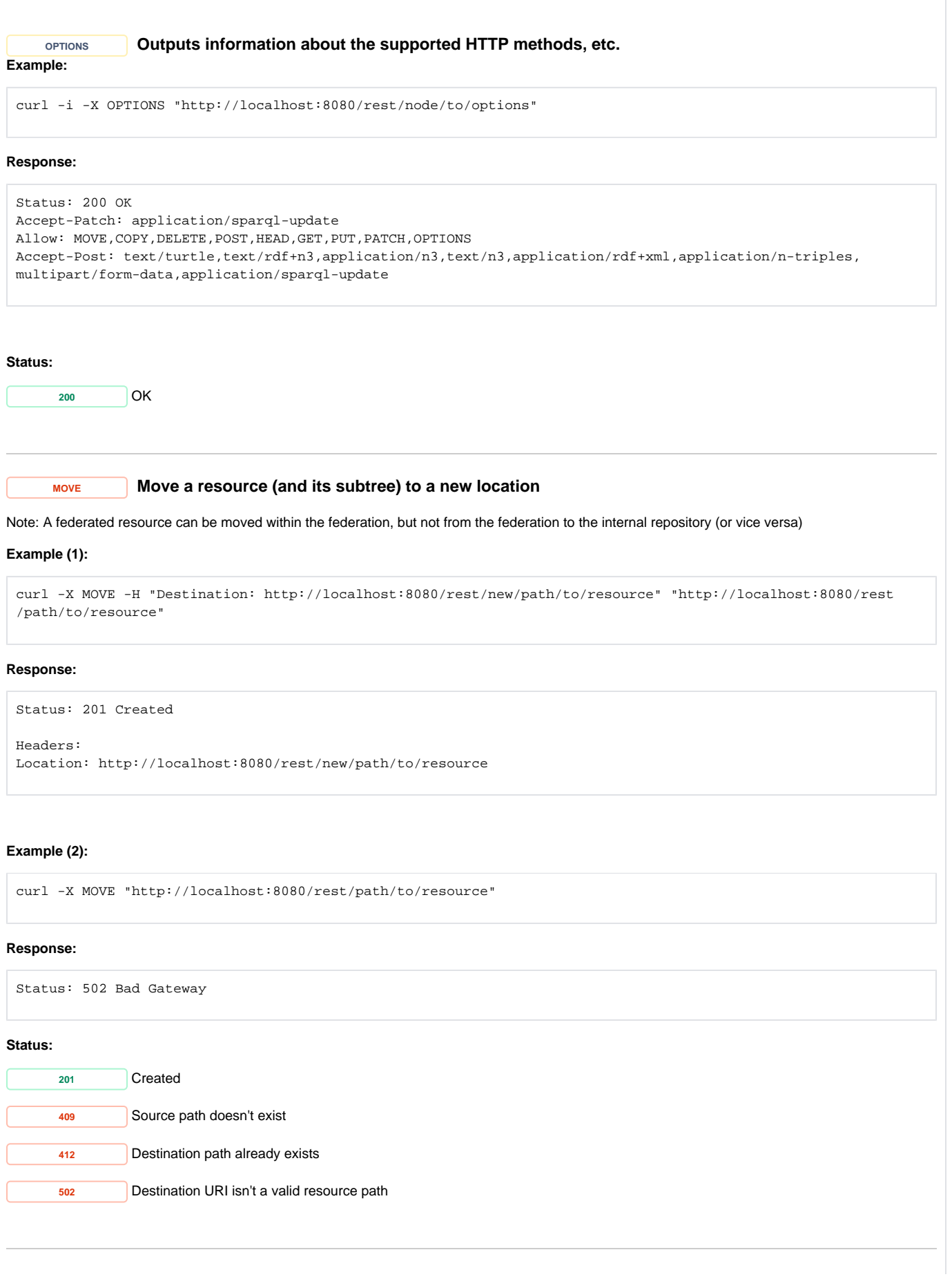

<span id="page-15-0"></span>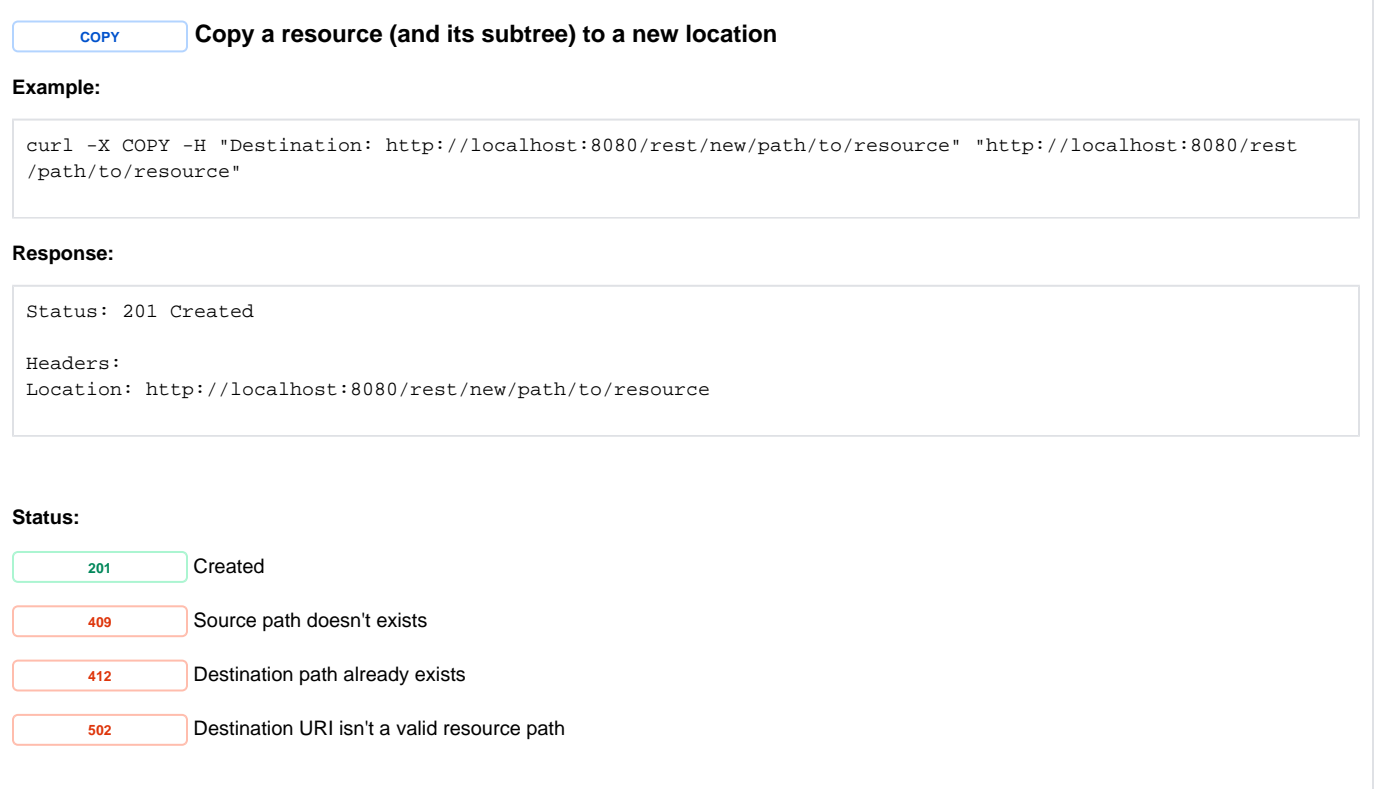

# <span id="page-15-1"></span>**Export and Import**

**Error rendering macro 'excerpt-include'**

User 'null' does not have permission to view the page.

# <span id="page-15-2"></span>**Versioning**

**RESTful HTTP API - Versioning**

# Request URI: **/path/to/some/resource/fcr:versions**

Methods: GET, POST, PATCH

# **GET Get a list of the available versions of an object**

# <span id="page-15-3"></span>**Request Headers:**

ACCEPT application/ld+json, application/n-triples, application/rdf+xml, application/x-turtle, application/xhtml+xml, application/xml, text/html, text/n3, text/plain, text/rdf+n3, text/turtle

# **Example:**

curl -H "Accept: text/turtle" http://localhost:8080/rest/path/to/resource/fcr:versions

# **Response:**

<span id="page-16-0"></span>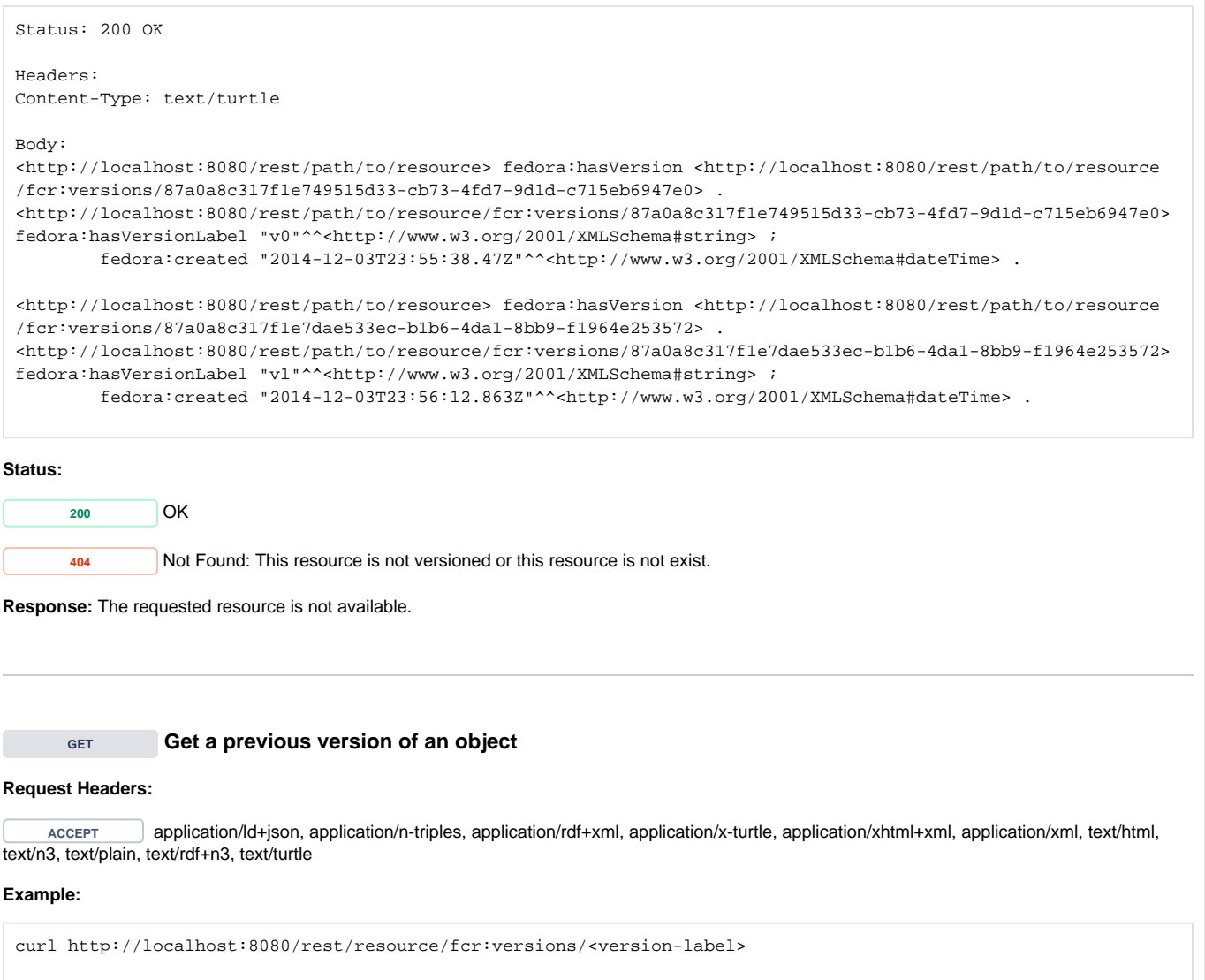

<span id="page-17-0"></span>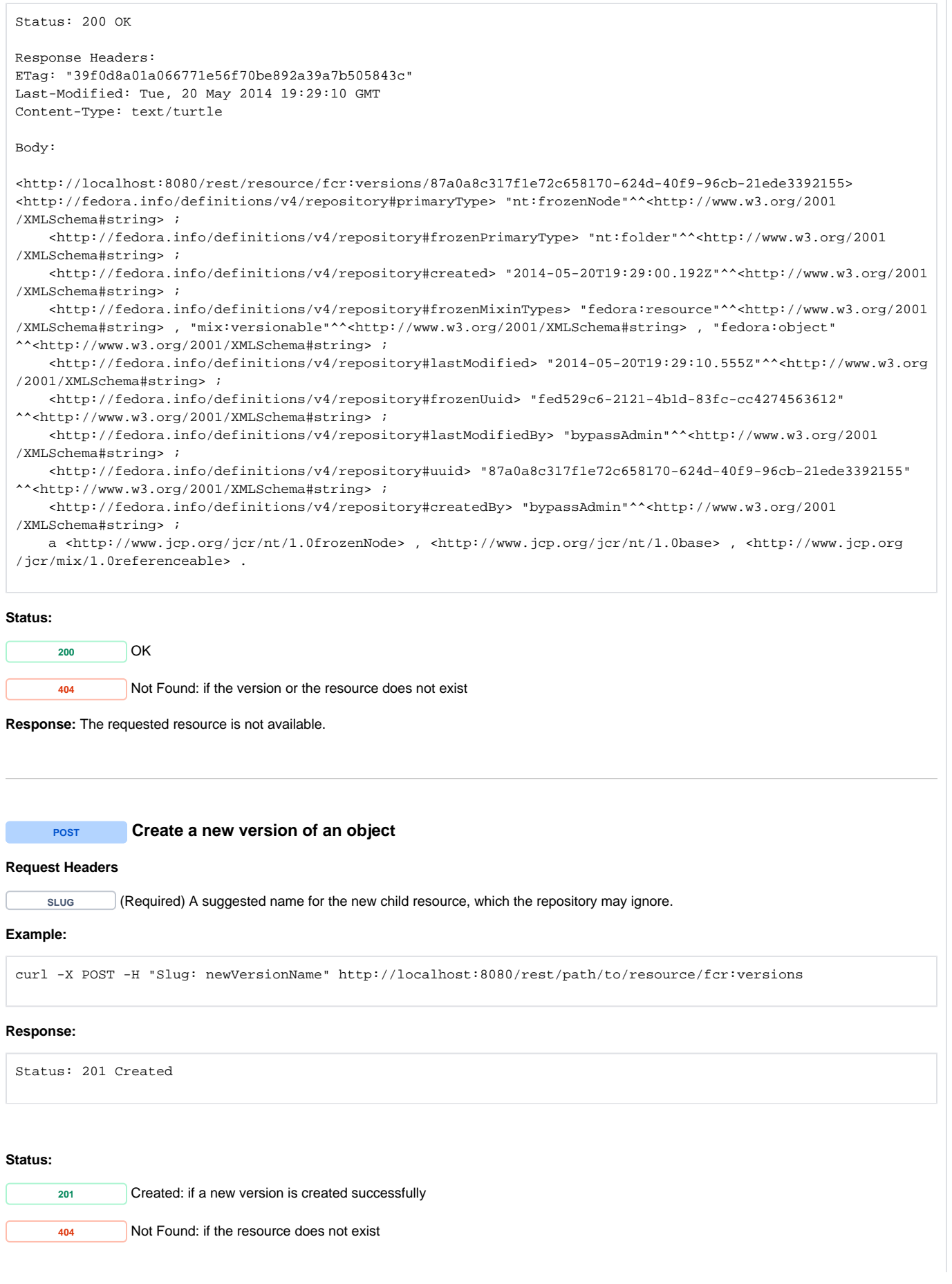

<span id="page-18-0"></span>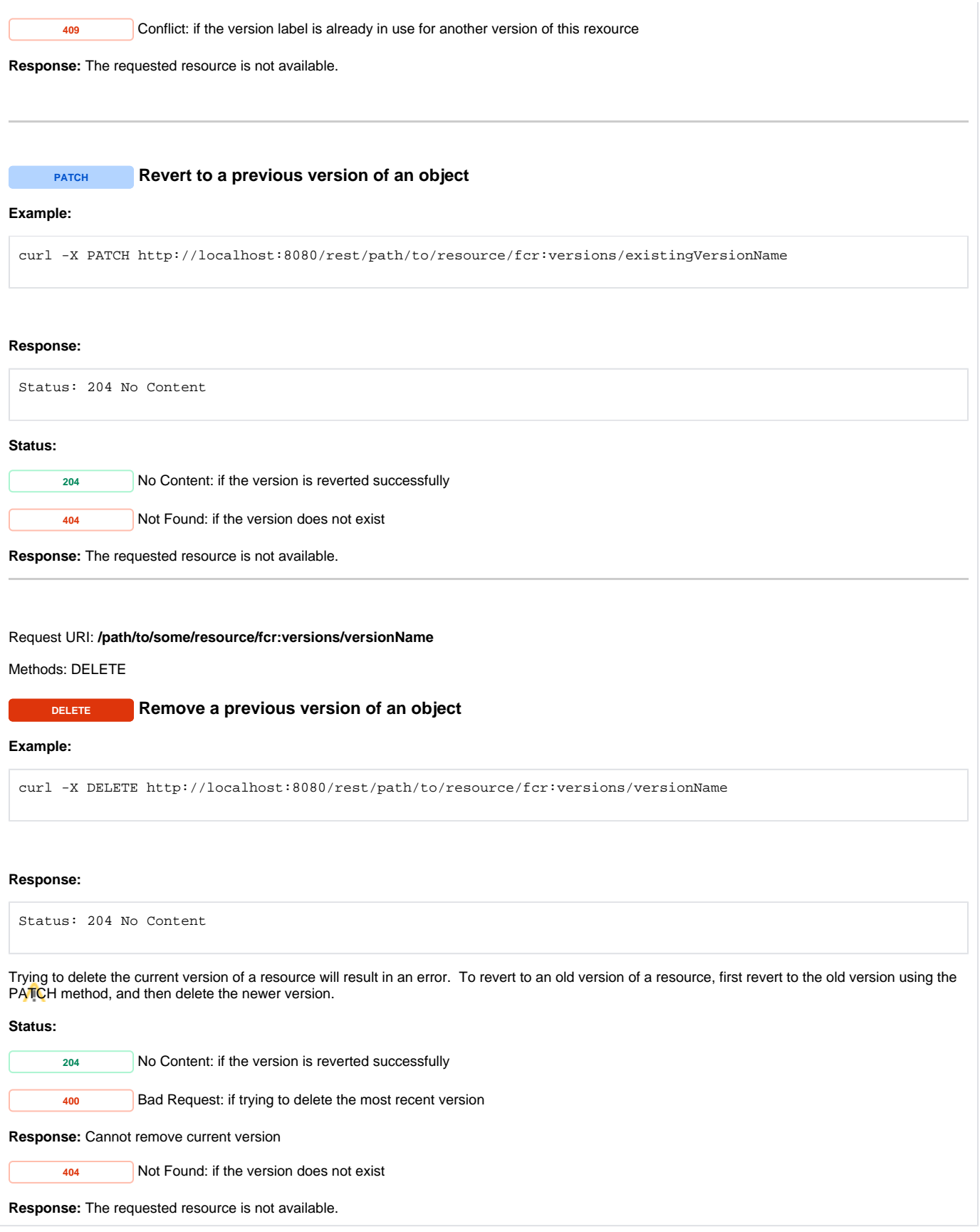

# <span id="page-18-3"></span><span id="page-18-2"></span><span id="page-18-1"></span>Services

# **Backup and Restore**

<span id="page-19-0"></span>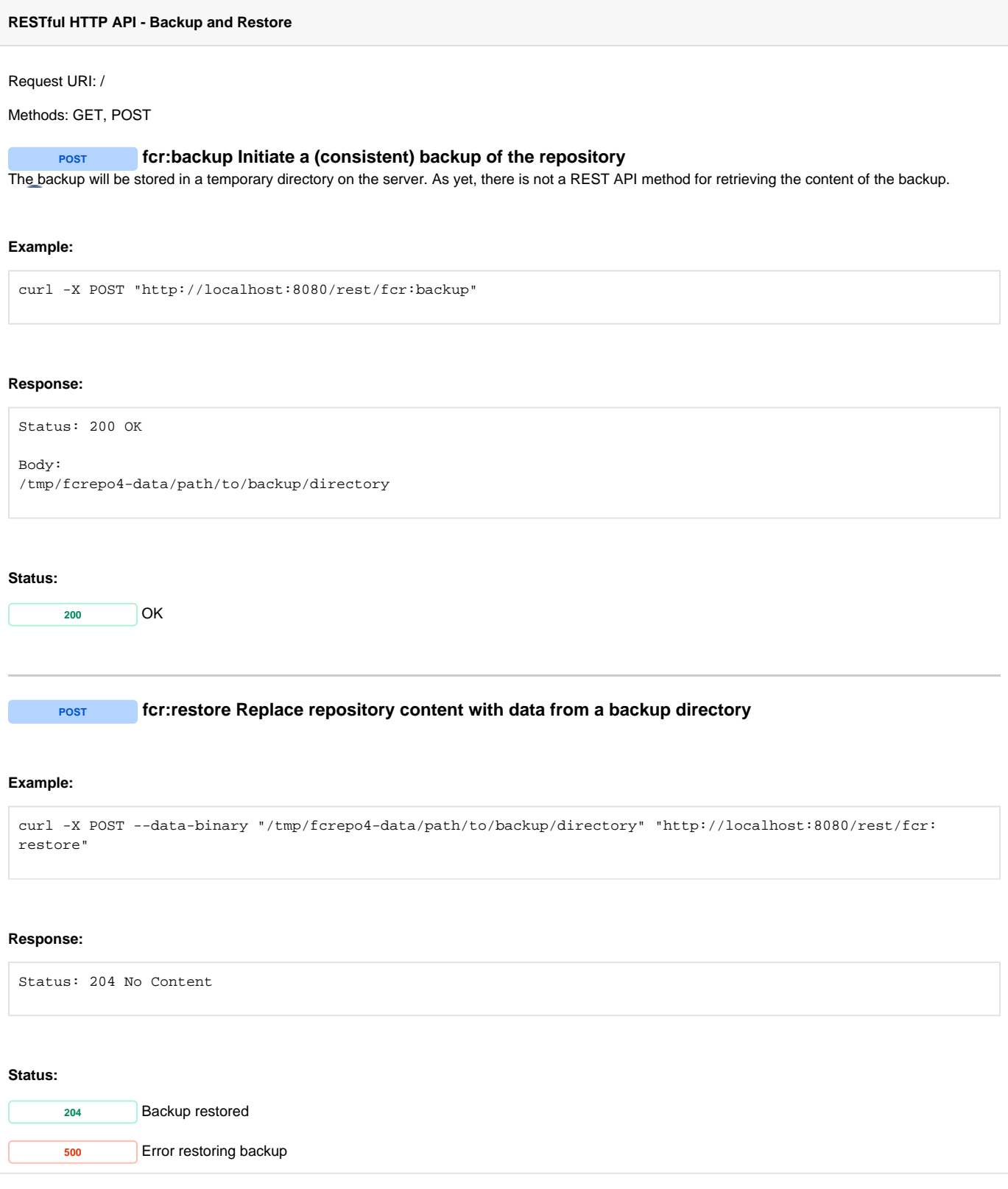

# <span id="page-19-2"></span><span id="page-19-1"></span>**Fixity**

# **RESTful HTTP API - Fixity**

Request URI: **/path/to/some/resource/fcr:fixity**

Methods: GET

# **GET Get the fixity report for an object**

<span id="page-20-0"></span>Checking fixity requires retrieving the content from the binary store and may take some time.

## **Request Headers:**

**ACCEPT** application/ld+json, application/n-triples, application/rdf+xml, application/x-turtle, application/xhtml+xml, application/xml, text/html, text/n3, text/plain, text/rdf+n3, text/turtle

#### **Example:**

curl -H "Accept: text/turtle" "http://localhost:8080/rest/path/to/some/resource/fcr:fixity"

# **Response (fixity success):**

```
Status: 200 OK
Headers:
Content-Type: text/turtle
Body:
@prefix premis: <http://www.loc.gov/premis/rdf/v1#> .
@prefix rdf: <http://www.w3.org/1999/02/22-rdf-syntax-ns#> .
<http://localhost:8080/rest/path/to/some/resource>
        premis:hasFixity <http://localhost:8080/rest/path/to/some/resource#fixity/1494431303920> .
<http://localhost:8080/rest/path/to/some/resource#fixity/1494431303920>
       rdf:type premis:Fixity ;<br>rdf:type premis:Fixity ;
 rdf:type premis:EventOutcomeDetail ;
 premis:hasEventOutcome "SUCCESS" ;
        premis:hasMessageDigestAlgorithm "SHA-1" ;
       \verb|premis:hasMessage Digest = \verb|sum:sha1:ca3392593351ef8e6554bdabfbdbdc1002ecbf> ; premis:hasSize "1277811"^^<http://www.w3.org/2001/XMLSchema#long> .
```
**Response (fixity failure):**

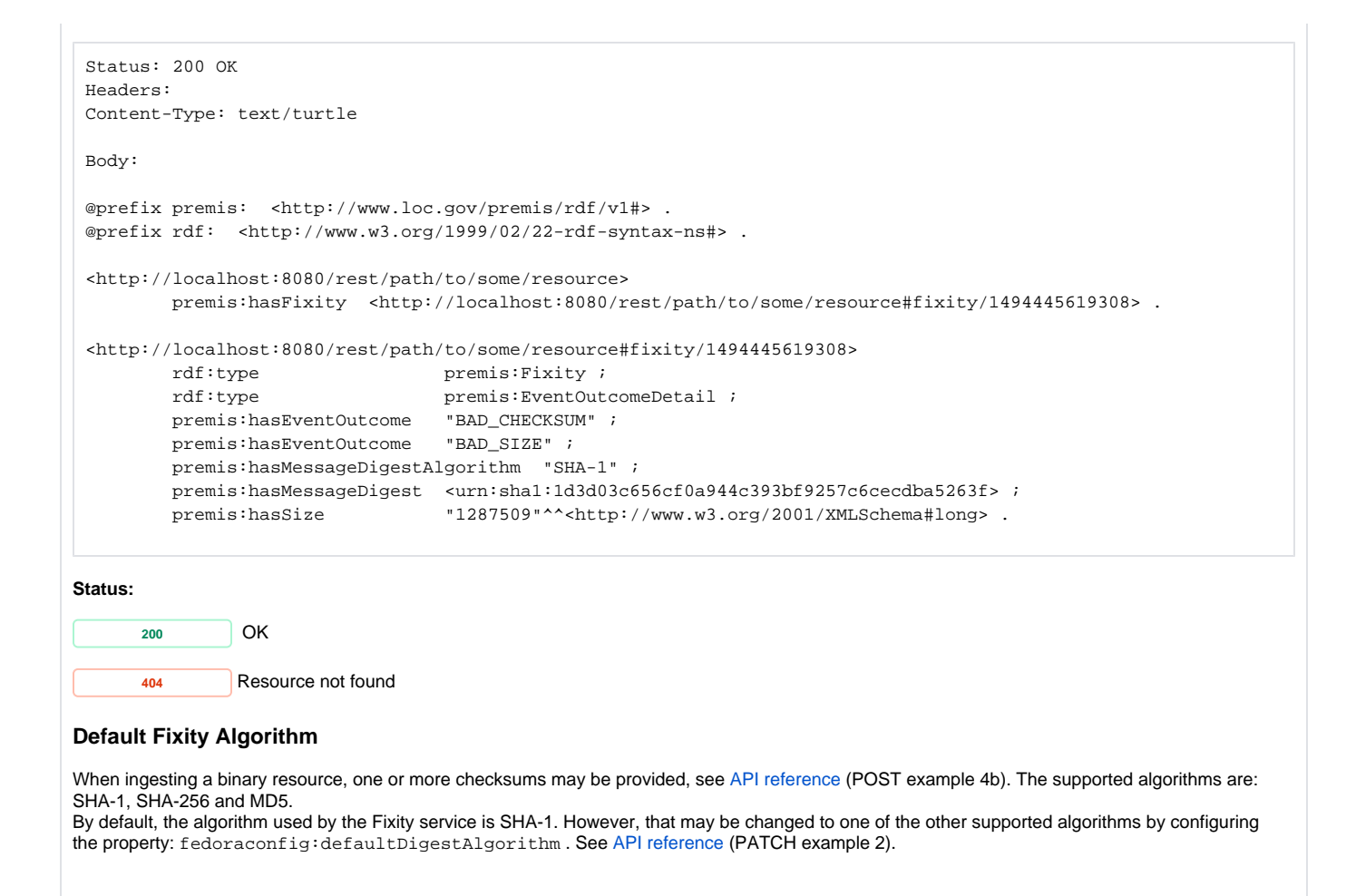

# <span id="page-21-0"></span>**Transactions**

<span id="page-21-2"></span><span id="page-21-1"></span>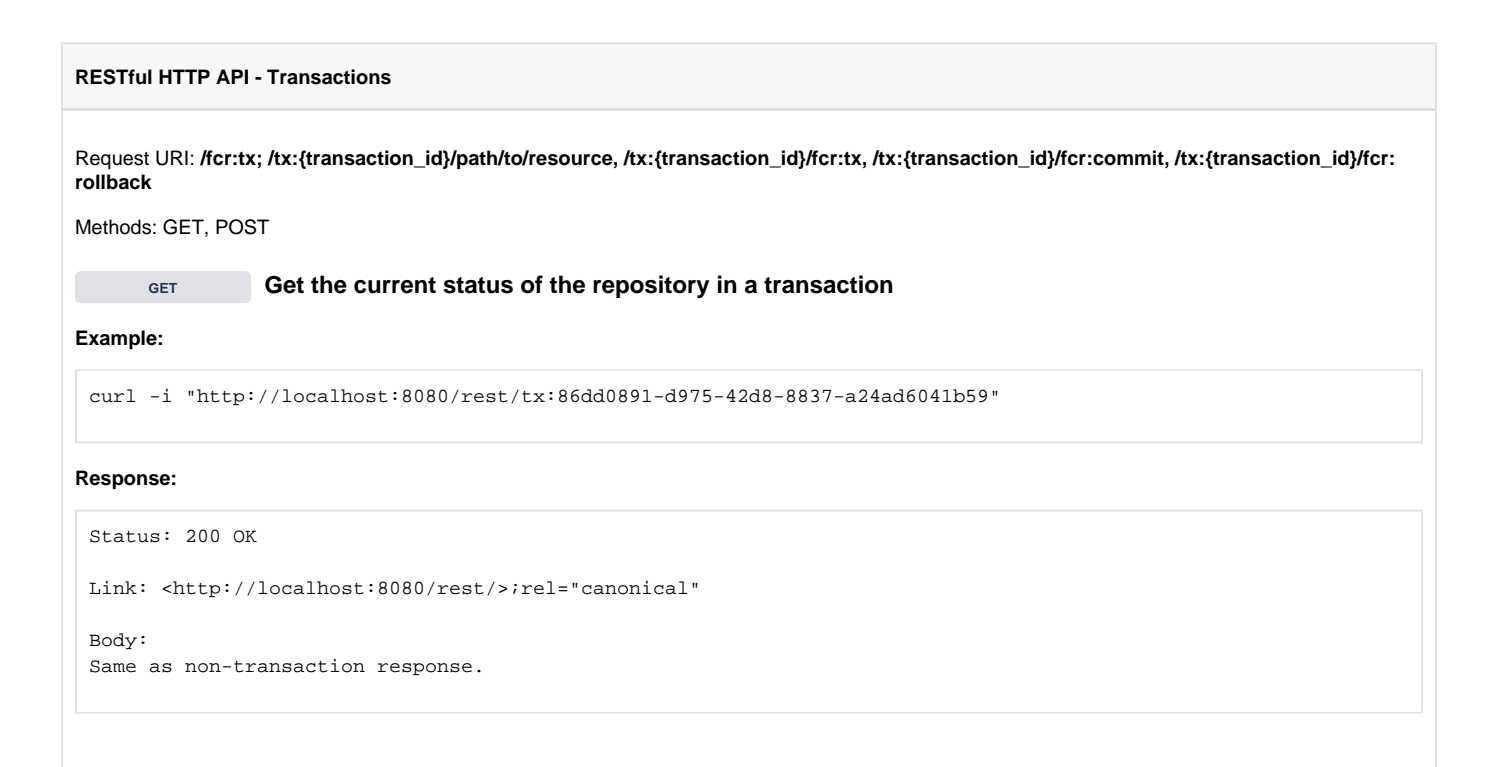

# <span id="page-22-0"></span>**Status: <sup>200</sup>** OK: If the request was successful **<sup>410</sup>** Gone: Transaction not found **POST Create a new transaction** After retrieving a transaction resource, the client can execute any REST API method prefixed by the transaction location. Transactions are automatically closed and rolled back after 3 minutes of inactivity. Transactions can be refreshed by POSTing to /rest/{tx:id}/fcr:tx **Example:** curl -i -X POST "http://localhost:8080/rest/fcr:tx" **Response:** Status: 201 Created Headers: Location: http://localhost:8080/rest/tx:83e34464-144e-43d9-af13-b3464a1fb9b5 Expires: Sat, 16 Nov 2013 00:32:57 GMT **Usage:** When a transaction has been created, it will return a Location header. Use this location as the base URL for performing REST API operations within the transaction. When you are done with the transaction, either append "/fcr:tx/fcr:commit" to commit the transaction to the repository or "/fcr:tx/fcr: rollback" to discard the changes. curl -X POST "http://localhost:8080/rest/tx:83e34464-144e-43d9-af13-b3464a1fb9b5/path/to/object/to/create" curl -X DELETE "http://localhost:8080/rest/tx:83e34464-144e-43d9-af13-b3464a1fb9b5/path/to/resource/to/delete" curl -X POST "http://localhost:8080/rest/tx:83e34464-144e-43d9-af13-b3464a1fb9b5/fcr:tx/fcr:commit" **Status: <sup>201</sup>** Created: if the transaction is created successfully **POST Keep an existing transaction alive Example:** curl -i -X POST "http://localhost:8080/rest/tx:83e34464-144e-43d9-af13-b3464a1fb9b5/fcr:tx" **Response:** Status: 204 No Content Headers: Location: http://localhost:8080/rest/tx:83e34464-144e-43d9-af13-b3464a1fb9b5 Expires: Sat, 16 Nov 2013 03:35:43 GMT

<span id="page-22-1"></span>**Status:**

<span id="page-23-1"></span><span id="page-23-0"></span>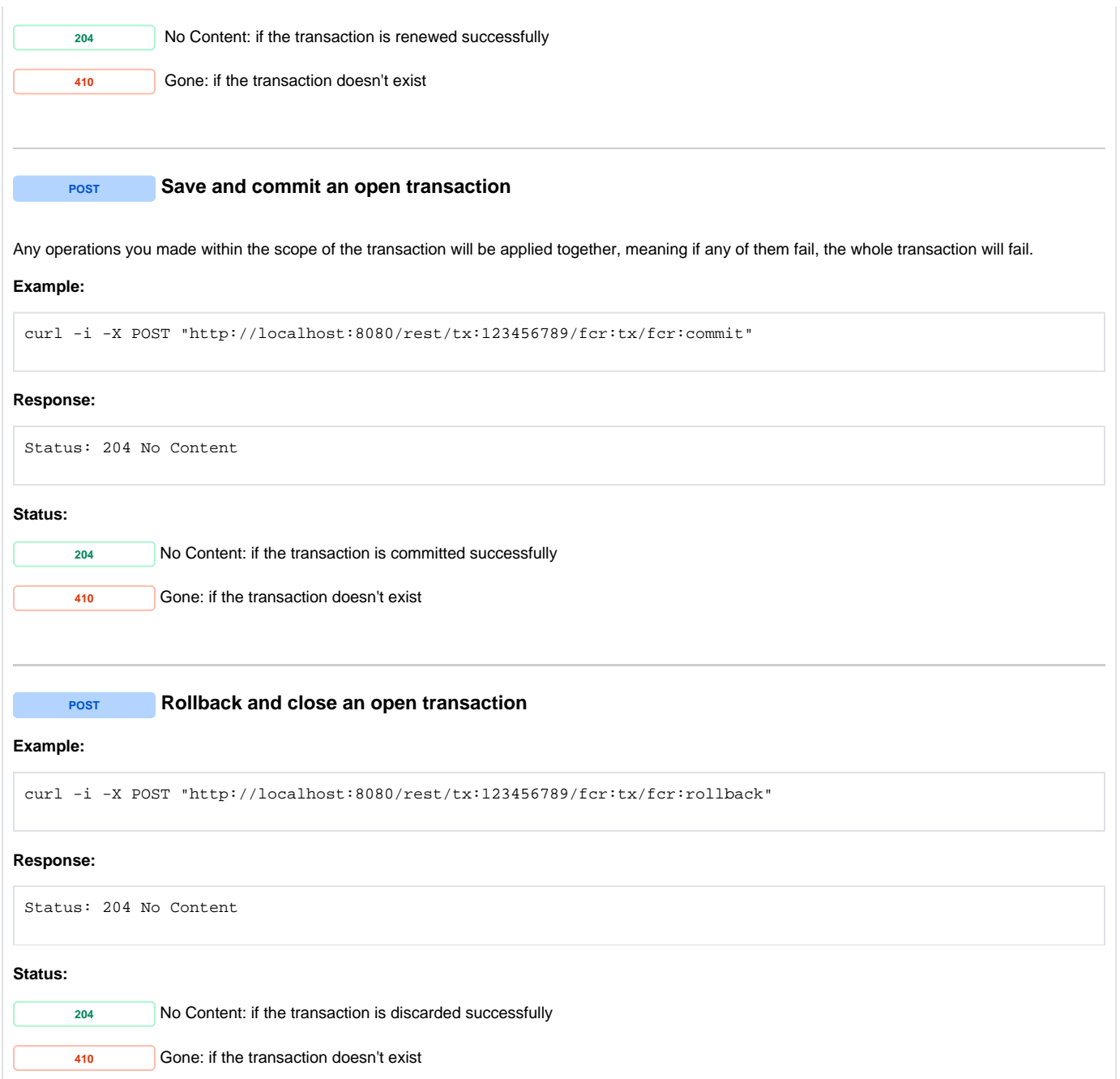